Grant Titel - neonatal incubetors and VTT

Grant-Status - In Bearbeitung

Distriktnummer 1850 (Distrikt qualifiziert)

#### **ZIELE**

GLOBAL GRANT ANTRAG

Ihrem Antrag wurde folgende Referenznummer zugewiesen: GG1636643 . Die Nummer soll es Ihnen erleichtern, das Grant zu verfolgen und sich über dieses mit den Mitarbeitern der Rotary Foundation oder anderen an dem Projekt beteiligten Personen auszutauschen.

### **GEPLANTE AKTIVITÄTEN**

#### **Bitte erläutern Sie in wenigen Sätzen die Ziele für dieses Global Grant.**

to supply neonatal incubators to Sohag hospital and arrange a VTT of 3 phycitions for training in German hosptial for for month.

Sohage hosptal in south Egypt has acute shortage of incubators.

it goes well with the national for reduction of neonatal mortality

### **Wer profitiert von dem Global Grant? Bitte geben Sie die geschätzte Anzahl der direkt begünstigten Personen ein.**

benificiaries are the people living in Sohag state/assuite states/ minia state and Hurgada. close to 15000 babies and families will benifit from the grant since about 15000 babies die every year due to un availability of incubators.

#### **Welche der nachfolgenden Aktivitäten werden durch das Global Grant finanziert?**

Humanitäres Projekt; Berufstrainingsteam

#### Humanitäres Projekt

#### **Wo findet Ihr Projekt statt?**

- : sohag hospital
- : sohag
- **Land: Ägypten**

#### **Wann soll Ihr Projekt stattfinden?**

Von:2016-01-02 Bis: 2016-06-30

#### **Bitte umreißen Sie den Zeitplan für die Umsetzung Ihres**

#### **Projekts.**

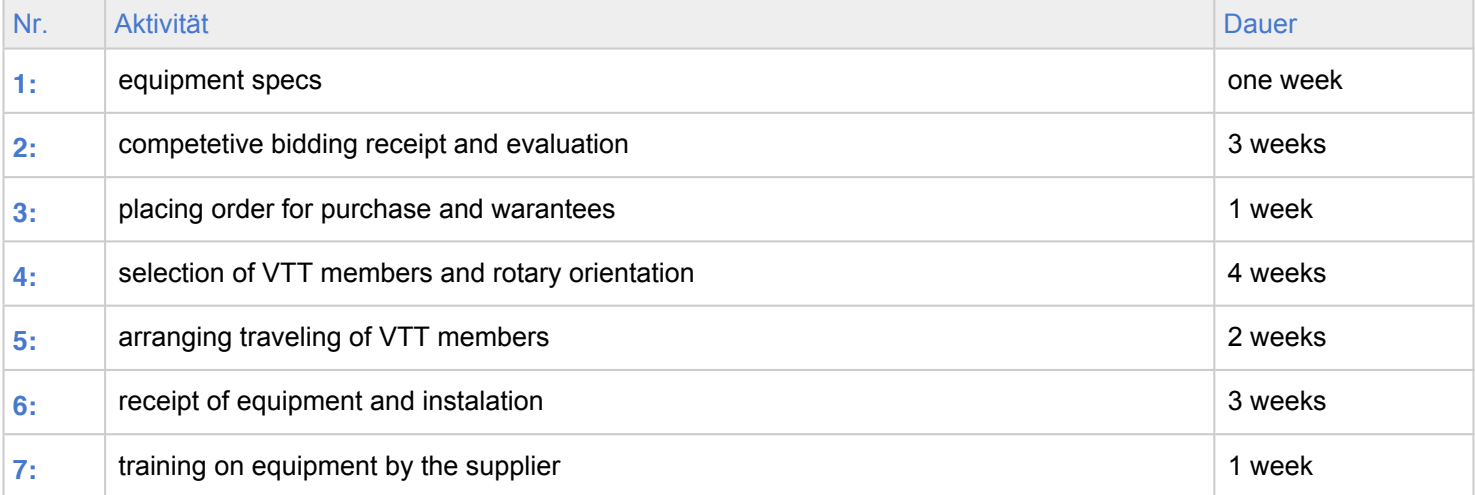

#### **NACHHALTIGKEIT**

**Auf welchen Bedarf im Gemeinwesen geht Ihr Projekt ein und wie wurde dieser Bedarf ermittelt? Bitte geben Sie**

Grant Titel - neonatal incubetors and VTT

Grant-Status - In Bearbeitung

Distriktnummer 1850 (Distrikt qualifiziert)

## **relevante Daten oder Umfrageergebnisse an.**

Sohag hospital is serving 4 states with total population of 6 million people. this project will reduce the death rate of new born babies, make equipment available for the 4 states citizens instead of traveling to far states looking for incubators at high cost.

about 15000 babies die every year due to absence of incubators. total new born is 200,000 every year.

#### **Wie wird Ihr Projekt im Detail auf die Bedarfslage eingehen?**

by having these incubators available, will reduce the number of death among new born babies. also by training of doctors in the filed of neonatology.

#### **Wie wurden Mitglieder aus dem Gemeinwesen in die Planung des Projekts mit einbezogen? Ergänzt Ihr Projekt eine derzeitige bzw. laufende lokale Initiative?**

local community people identified the need of incubators at sohag hospital and willing to nominate young physicians to travel to Germany as VTT members to be trained in this feild.

this GG will provide only 7 incubators.

the project goes well with the national project for reduction of neonatal mortality

## **Beschreiben Sie, falls zutreffend, die von Ihnen angebotenen Trainings, Öffentlichkeitskampagnen oder Bildungsprogramme und wer diese durchführen wird. Wie werden Empfänger/ Teilnehmer ausgewählt?**

young physicians from the area will be selected by a committee from my club to travel to Germany for one month training in this field.

#### Berufstrainingsteam

**auf:**

#### **Führen Sie das/ die Berufstrainingsteam(s)**

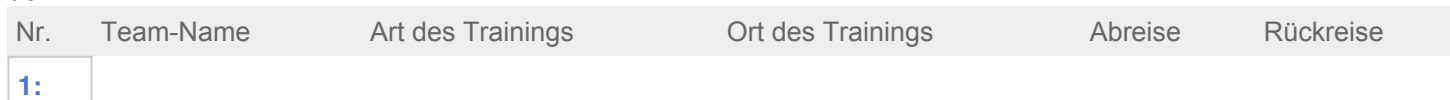

#### **NACHHALTIGKEIT**

**Auf welchen Bedarf wird/werden das/die Team(s) in seinen/ihren Trainings eingehen und wie wurde dieser Bedarf ermittelt? Bitte geben Sie relevante Daten oder Umfrageergebnisse an.**

on hand and Field training at Oldenburg hospital in Germany on neonatal / incubators area

#### **Geben Sie spezifische Ziele für das Training an, z.B. erwartete Verbesserungen der Kenntnisse und Fähigkeiten der Trainingsteilnehmer.**

to get on hand training on up to date knowledge and practices on neonatal / incubator medical work in Germany to acquire better skills which will be applied in Eqypt when team members return.

### **Wie wurden Mitglieder aus dem Gemeinwesen in die Planung des Trainings mit einbezogen? Ergänzt Ihr Projekt eine derzeitige bzw. laufende lokale Initiative?**

local community recommended the VTT members . it aligns with the local initiative of having healthy infants.

### **Wie werden Sie die Trainingsteilnehmer unterstützen, so dass diese ihre erworbenen Kenntnisse pflegen und auf dem aktuellen Stand halten können?**

by practise, the hospitals encourage physicians to attend local and overseas seminars in their area of specialty

#### Schwerpunktbereiche

#### **Gesundheit von Mutter und Kind**

#### **Welche Ziele werden durch Ihre Aktivität gefördert?**

Verbesserung des Zugangs zu grundlegender medizinischer Versorgung und medizinischen Fachkräften für Mütter und deren Kinder

Grant Titel - neonatal incubetors and VTT

Grant-Status - In Bearbeitung

Distriktnummer 1850 (Distrikt qualifiziert)

## **Wie werden Sie diese Ziele erreichen?**

by providing 7 incubators and arranging VTT training in Germany

## **Wie werden Sie Ihre Ergebnisse messen?**

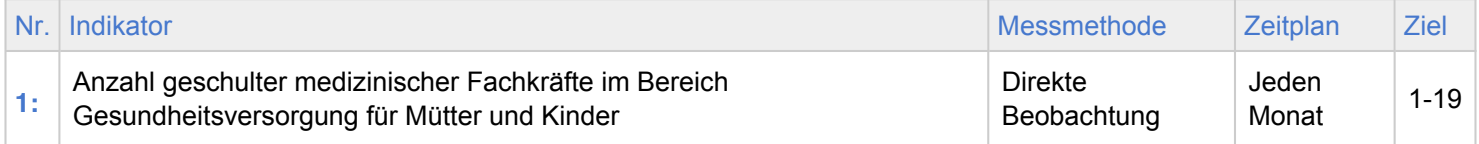

# **Wer wird damit beauftragt, Informationen zur Überwachung und Auswertung zu sammeln?**

community members and rotarians

## Teilnehmer

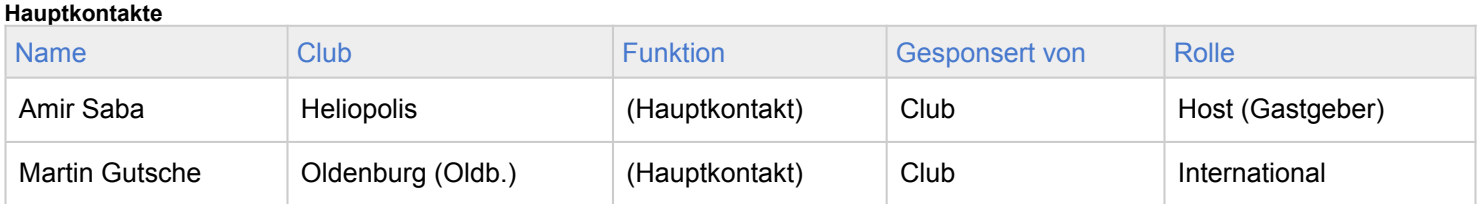

#### Ausschussmitalieder

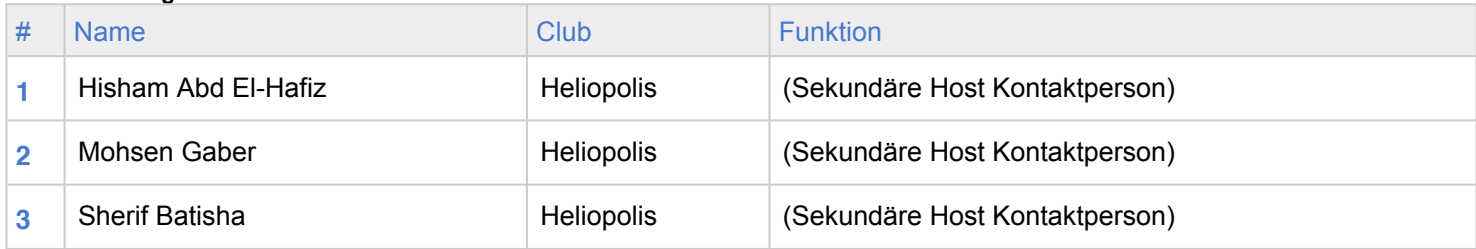

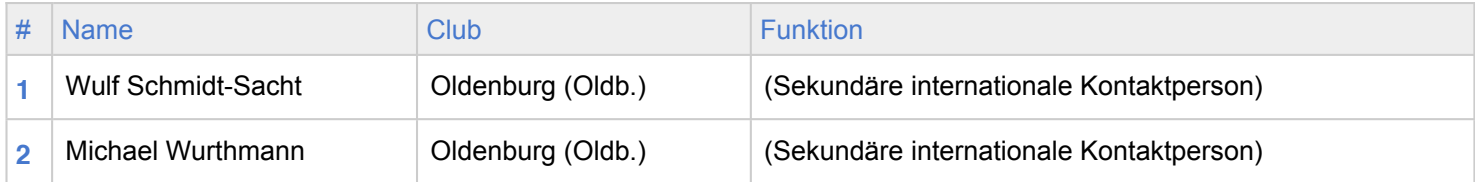

**Rotarier mit einem persönlichem Interesse an der Aktivität können nicht in das Global Grant Committee berufen werden (z.B. Mitarbeiter oder Vorstandsmitglieder kooperierender Organisationen, Inhaber von Unternehmen, von denen Güter für ein Projekt erworben werden, Kuratoriumsmitglieder einer Universität, an der sich ein Stipendiat bewirbt). Bitte geben Sie potenzielle Interessenskonflikte hier an.**

#### Berufstrainingsteam

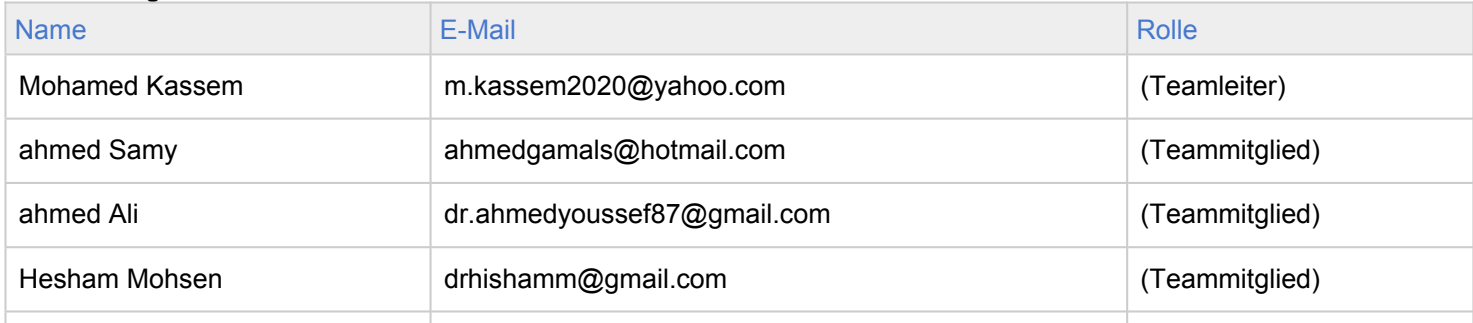

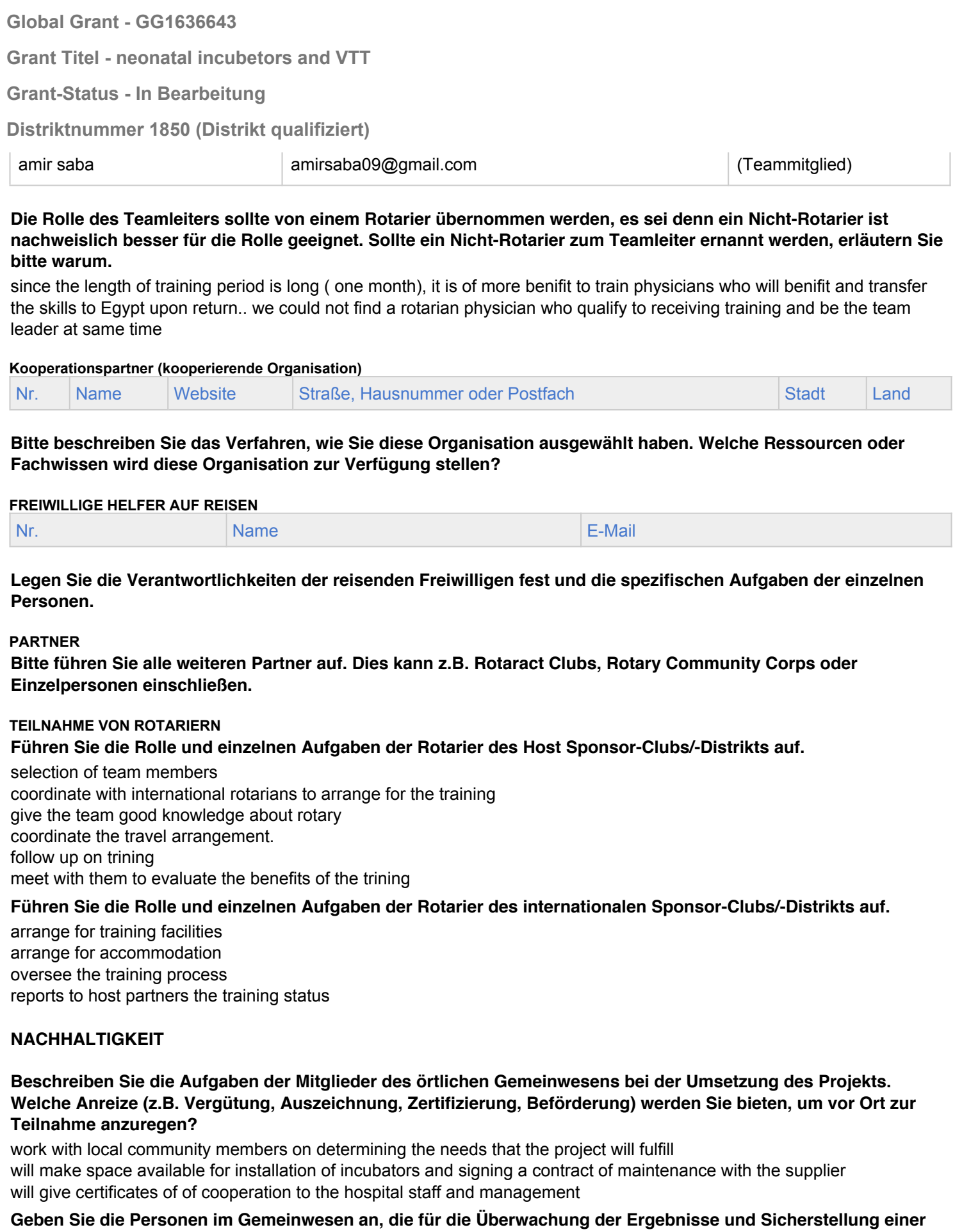

# **Fortsetzung der Dienstleistungen bestimmt wurden. Wie werden Sie diese Personen in ihrer Leitfunktion unterstützen?**

hospital management will monitor the outcome and insuring the continuity of service

Grant Titel - neonatal incubetors and VTT

Grant-Status - In Bearbeitung

Distriktnummer 1850 (Distrikt qualifiziert)

#### **BUDGET**

**Bitte wählen Sie die lokale Währung für Ihr Budget aus und geben Sie den aktuellen Wechselkurs zu 1 USD ein. RI Wechselkurse finden Sie auf der Website von Rotary. Sollte Ihr Land nicht auf der Liste der offiziellen Wechselkurse von RI aufgeführt sein, gehen Sie bitte auf die Website von Oanda oder Bloomberg.**

**Führen Sie die von Ihnen geplanten Ausgaben bitte genau auf und fügen Sie diese dem Budget hinzu. Hinweis: Das Gesamtbudget muss der Gesamtfinanzierung Ihrer Aktivität entsprechen.**

#### Lokale Währung: EGP Wechselkurs zu 1 USD: 7.65

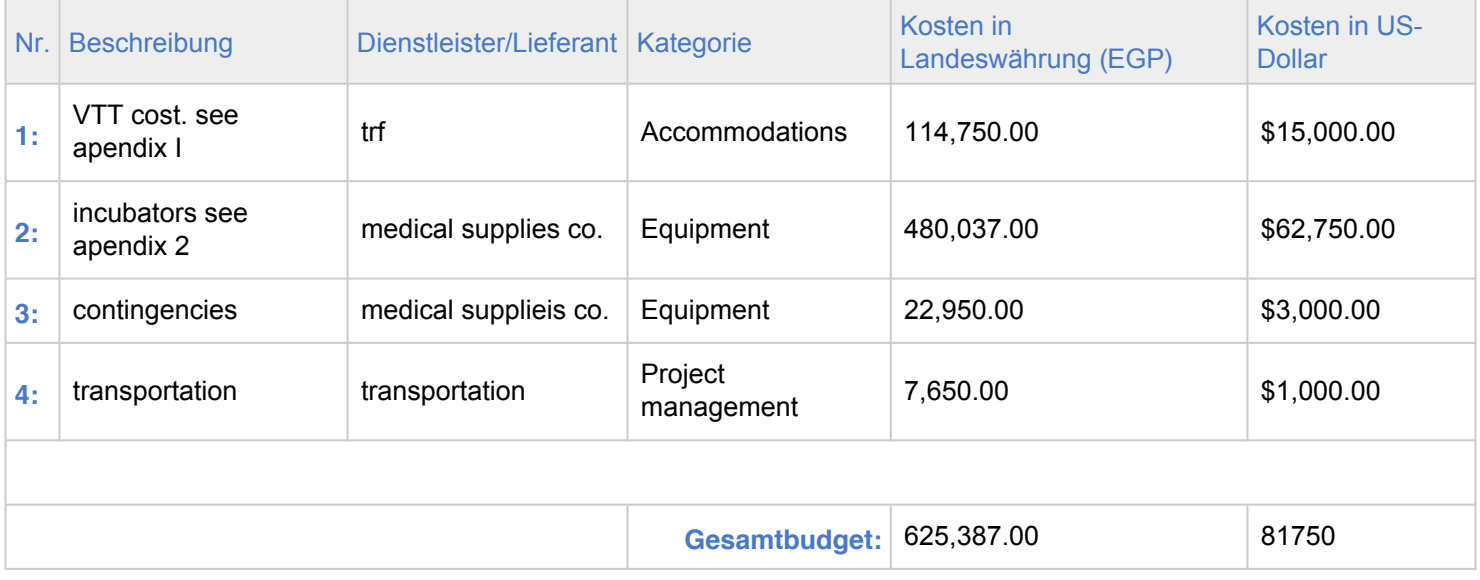

#### **NACHHALTIGKEIT**

**Beschreiben Sie, wie diese Budget-Posten ausgewählt wurden. Sollen Artikel bei lokalen Dienstleistern erworben werden? Wurden die Dienstleister durch ein Ausschreibungsverfahren ausgewählt? Entsprechen die Budget-Posten lokalen Technologiestandards und kulturellen Aspekten?**

**Wie werden die Projekt-Begünstigten die Artikel warten/ pflegen? Falls zutreffend bestätigen Sie bitte, dass Zusatz- oder Ersatzteile verfügbar sind und dass die Begünstigten ausreichende Kenntnisse besitzen, um Ausrüstungen zu bedienen.**

**Wem gehören die mit Grant-Mitteln erworbenen Artikel nach Ablauf des Projekts? Dies schließt auch Ausrüstungen, Vermögenswerte und Materialien ein. Hinweis: die Artikel dürfen nicht in den Besitz eines Rotary Clubs oder Rotariers übergehen.**

#### FINANZIERUNG

**Global Grants werden von der Foundation aus dem Weltfonds finanziert und belaufen sich auf einen Betrag von 15.000 bis 200.000 USâ€Dollar. Die Foundation erg • änzt Geldspenden von Clubs und Distrikten zu 50 Prozent und DDFâ€Beitr • äge zu 100 Prozent. Die Foundation ergänzt auch nichtrotarische Beiträ ge zu einem Grant, vorausgesetzt, diese Beiträge stammen nicht von einer Partnerorganisation oder einem Projektbegünstigten.**

**Bitte führen Sie alle Finanzierungsquellen auf und geben Sie genau an, ob es sich um Barbeiträge, DDF-Beiträge oder andere Quellen handelt, um die Zuwendung aus dem Weltfonds für Ihr Global Grant zu ermitteln. Nicht-Rotarische Beiträge ohne TRF-Zuschuss können in der Grant-Finanzierung berücksichtigt werden, wenn sie zum**

**Grant Titel - neonatal incubetors and VTT** 

**Grant-Status - In Bearbeitung** 

Distriktnummer 1850 (Distrikt qualifiziert)

Kauf von Posten aus dem Grant-Budget dienen. Diese Beiträge sollten nicht an TRF geschickt werden. Hinweis: der Gesamtfinanzierungsbetrag muss dem Gesamtbudget der Aktivität entsprechen.

\*HINWEIS: Für Barzahlungen für Grants, die an TRF geleistet werden, ist ein zusätzlicher Bearbeitungbeitrag in Höhe von zur Kostenbestreitung fällig

Nachdem Sie alle Finanzierungsquellen aufgeführt und den Weltfondszuschuss beantragt haben, klicken Sie "Speichern", um die Grant-Finanzierungszahlen zu speichern. .

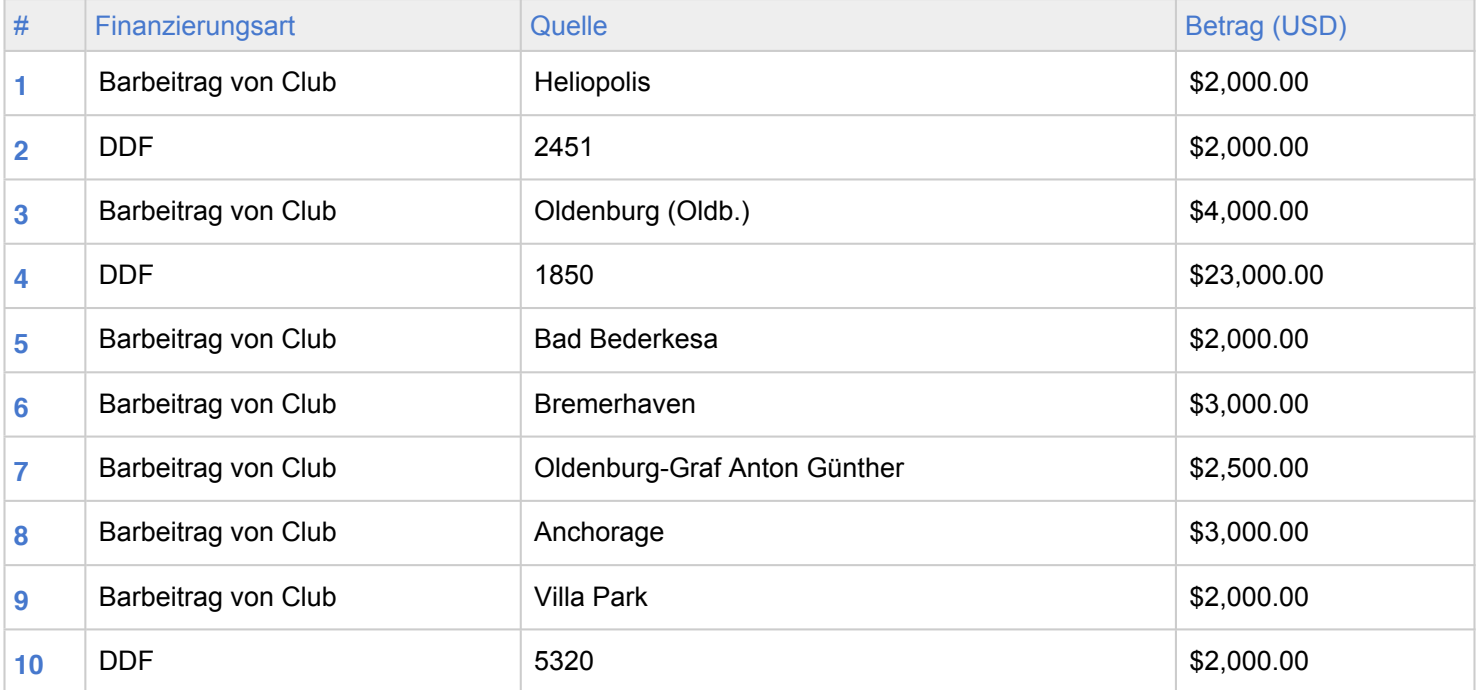

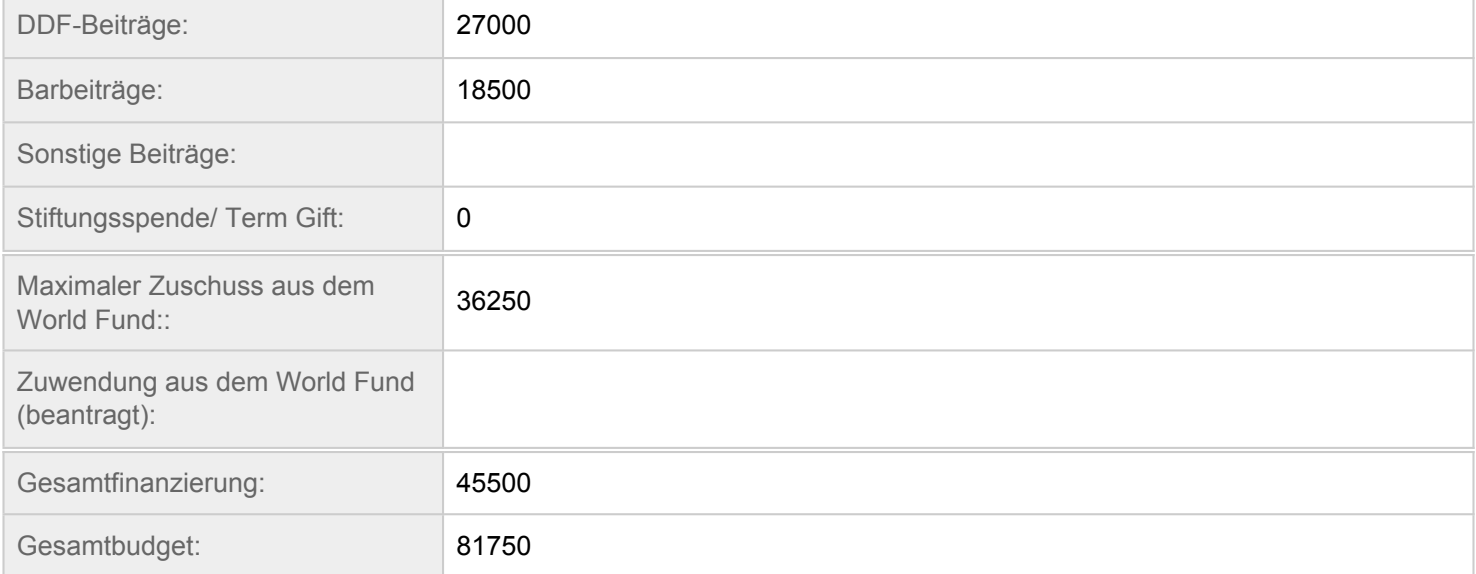

## **NACHHALTIGKEIT**

Konnten Sie eine lokale Finanzierungsquelle ausmachen, die langfristige Projektergebnisse sichert? Werden Sie Praktiken einführen, durch die Mittel für laufende Projekte generiert werden können?

**Grant Titel - neonatal incubetors and VTT** 

**Grant-Status - In Bearbeitung** 

Distriktnummer 1850 (Distrikt qualifiziert)

#### Autorisierung

#### Antragsautorisierung

Durch die Einreichung dieses Global Grant-Antrags bestätigen wir folgende Bestimmungen:

1. Sämtliche Informationen in diesem Antrag sind nach unserem besten Wissen und Gewissen richtig und akkurat, und wir planen die Durchführung der Aktivitäten wie in diesem Antrag ausgeführt.

2. Der Club und/oder Distrikt erklärt sich bereit, die Aktivitäten als Aktion des Clubs und/oder Distrikts durchzuführen.

3. Wir gewährleisten, dass alle Barspenden (wie im Abschnitt Global Grant Finanzierung ausgeführt) an die Foundation oder nach Genehmigung des Grants durch die Trustees direkt an das Global Grant Konto geleitet werden.

4. RI und die Foundation behalten sich das Recht vor, Informationen aus diesem Antrag zu Werbezwecken für das Projekt z.B. in den Publikationen The Rotarian oder RVM: Rotary Video Magazine, für die RI International Convention u.a. zu verwerten

5. Die Partner erklären sich bereit, Informationen zu bewährten Verfahren ("Best Practices") auf Anfragen mitzuteilen, die Foundation dagegen behält sich das Recht vor, die Kontaktinformationen der Partner an andere Rotarier, die an der Implementierung ähnlicher Aktivitäten interessiert sind, weiterzuleiten.

6. Ich bestätige nach bestem Wissen und Gewissen, dass, sofern hiermit offen gelegt, weder ich noch eine andere Person, mit der ich persönliche oder geschäftliche Beziehungen pflege oder gepflegt habe, Vorteile aus diesem Grant zieh(t)e oder zu ziehen plan(t)(e), oder dass auf andere Weise ein Interessenkonflikt besteht. Ein Interessenkonflikt liegt vor in einer Situation, in der sich ein Rotarier mit Beziehungen zu einer externen Organisation in einer Position der Einflussnahme auf die Verwendung und Ausgabe von TRFGrant- Geldern befindet, oder solche Entscheidungen in einer Weise beeinflussen kann, dass sich damit direkte oder indirekte finanzielle Vorteile für den Rotarier, dessen Geschäftskollegen oder Familienangehörige ergeben, oder aber Dritte unzulässige Vorteile zu Lasten der Foundation erlangen.

#### Autorisierungen: Hauptkontaktpersonen

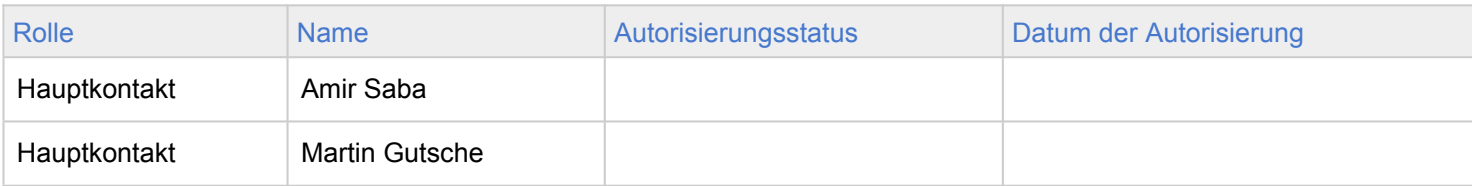

#### **DRFC Autorisierungen**

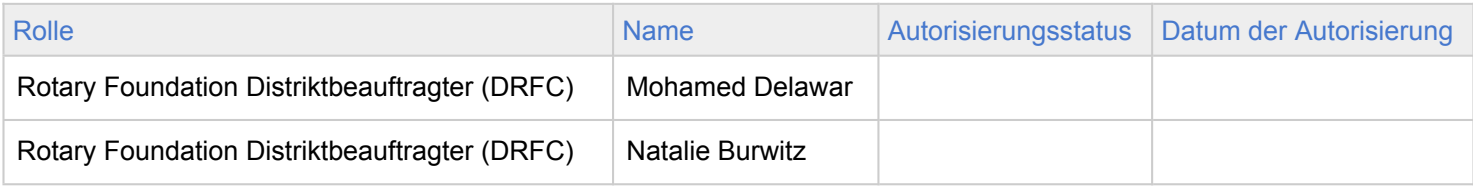

**DDF Autorisierungen** 

Grant Titel - neonatal incubetors and VTT

Grant-Status - In Bearbeitung

Distriktnummer 1850 (Distrikt qualifiziert)

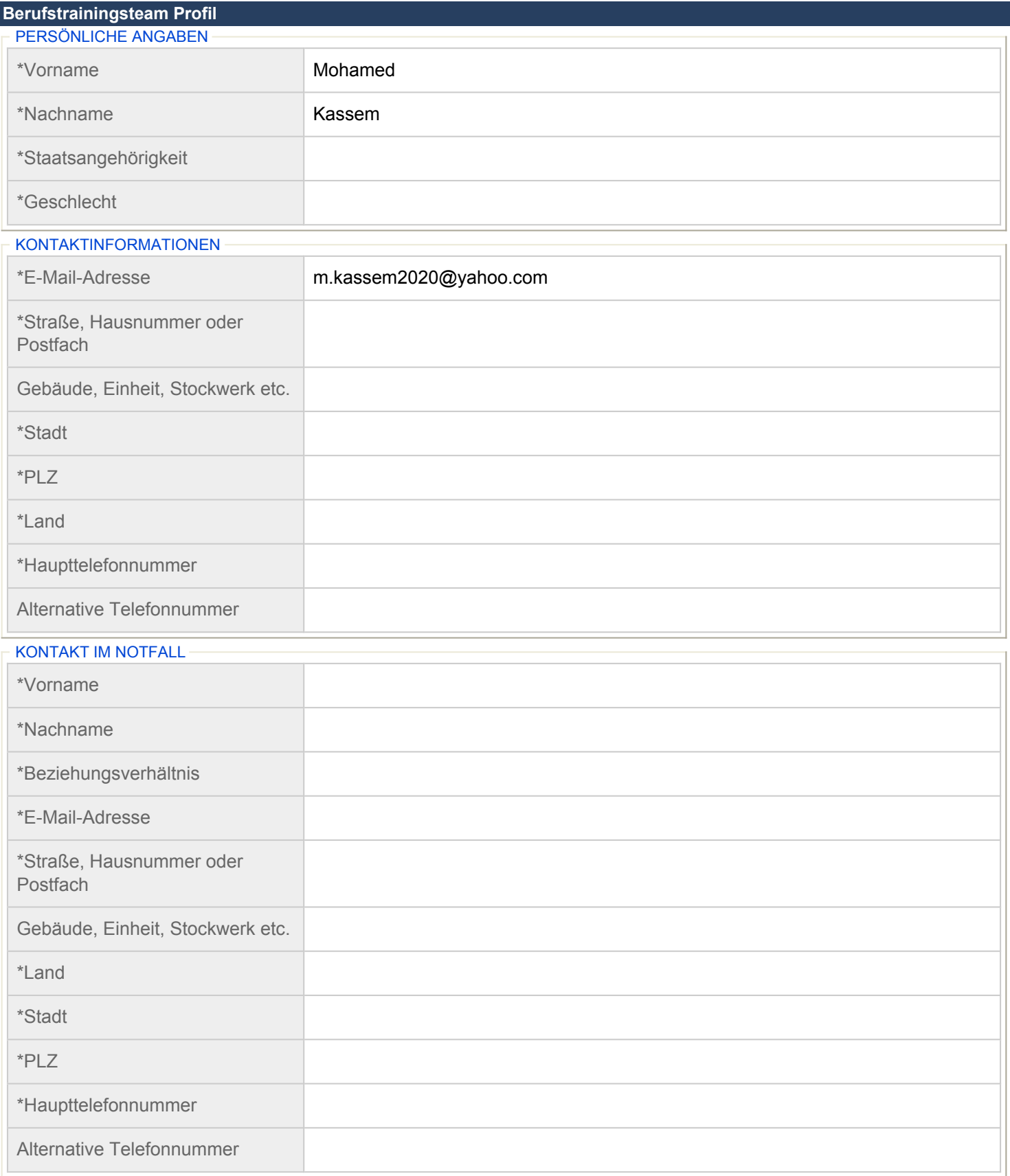

**\*Wie tragen Ihre Ausbildung und Ihre Berufserfahrung zur Förderung des gewählten Schwerpunktbereichs bei?**

Grant Titel - neonatal incubetors and VTT

Grant-Status - In Bearbeitung

 $\overline{\mathbf{V}}$ 

Distriktnummer 1850 (Distrikt qualifiziert)

## **\*Welche Rolle übernehmen Sie bei dem Training? Wie werden Sie teilnehmen?**

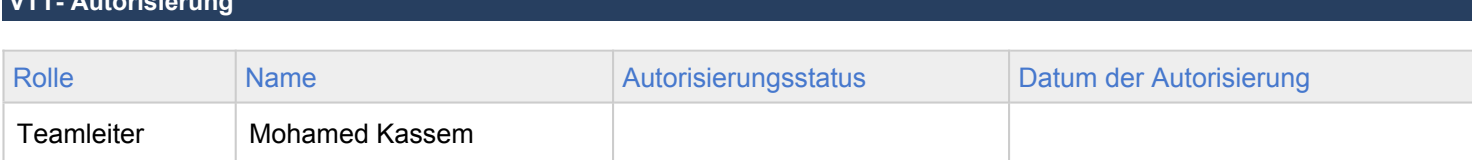

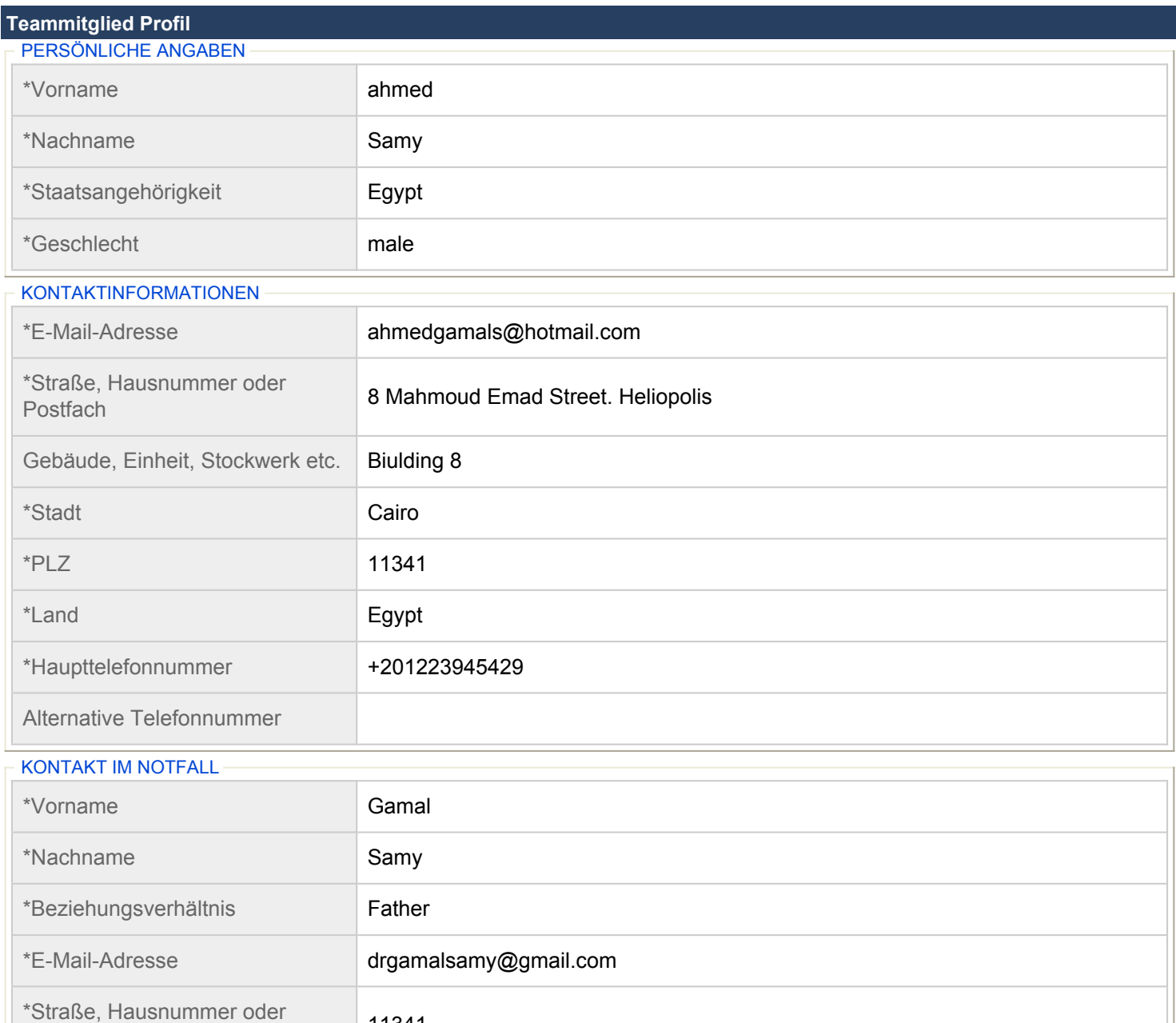

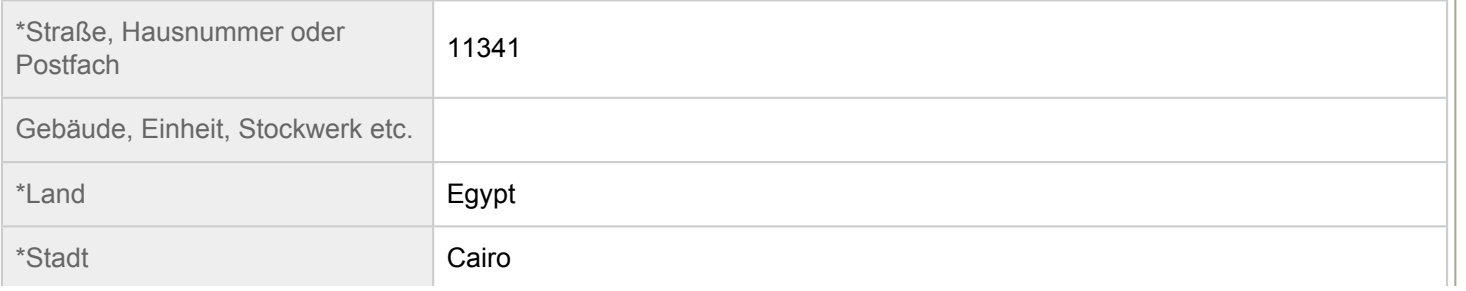

Grant Titel - neonatal incubetors and VTT

Grant-Status - In Bearbeitung

Distriktnummer 1850 (Distrikt qualifiziert)

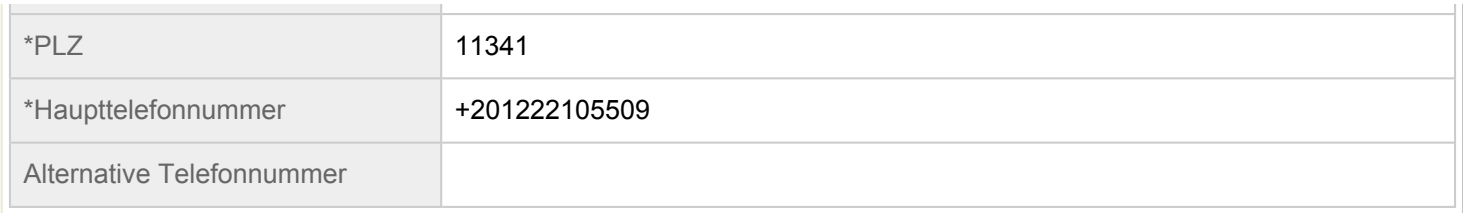

#### **\*Wie tragen Ihre Ausbildung und Ihre Berufserfahrung zur Förderung des gewählten Schwerpunktbereichs bei?**

I have graduated from the faculty of medicine with Excellent with honor, then i had my internship for one year where i spent 4 months in the Pediatrics Department at Cairo University and gained a lot of knowledge and experience, then i obtained my master in pediatrics from Ain Shams University after spending 2 years as a Pediatric resident where i had the privilege to learn from many eminent professors in the field of Neonatology, this is in addition to my current jobe and academic position at the National Research Centre in Cairo where i am willing to give back all that i have learned and will learn in the upcoming training program.

### **\*Welche Rolle übernehmen Sie bei dem Training? Wie werden Sie teilnehmen?**

I will be attending and participating in the training program with hands-on experience that i can take back home and benefit my work place and subsequently my community and country.

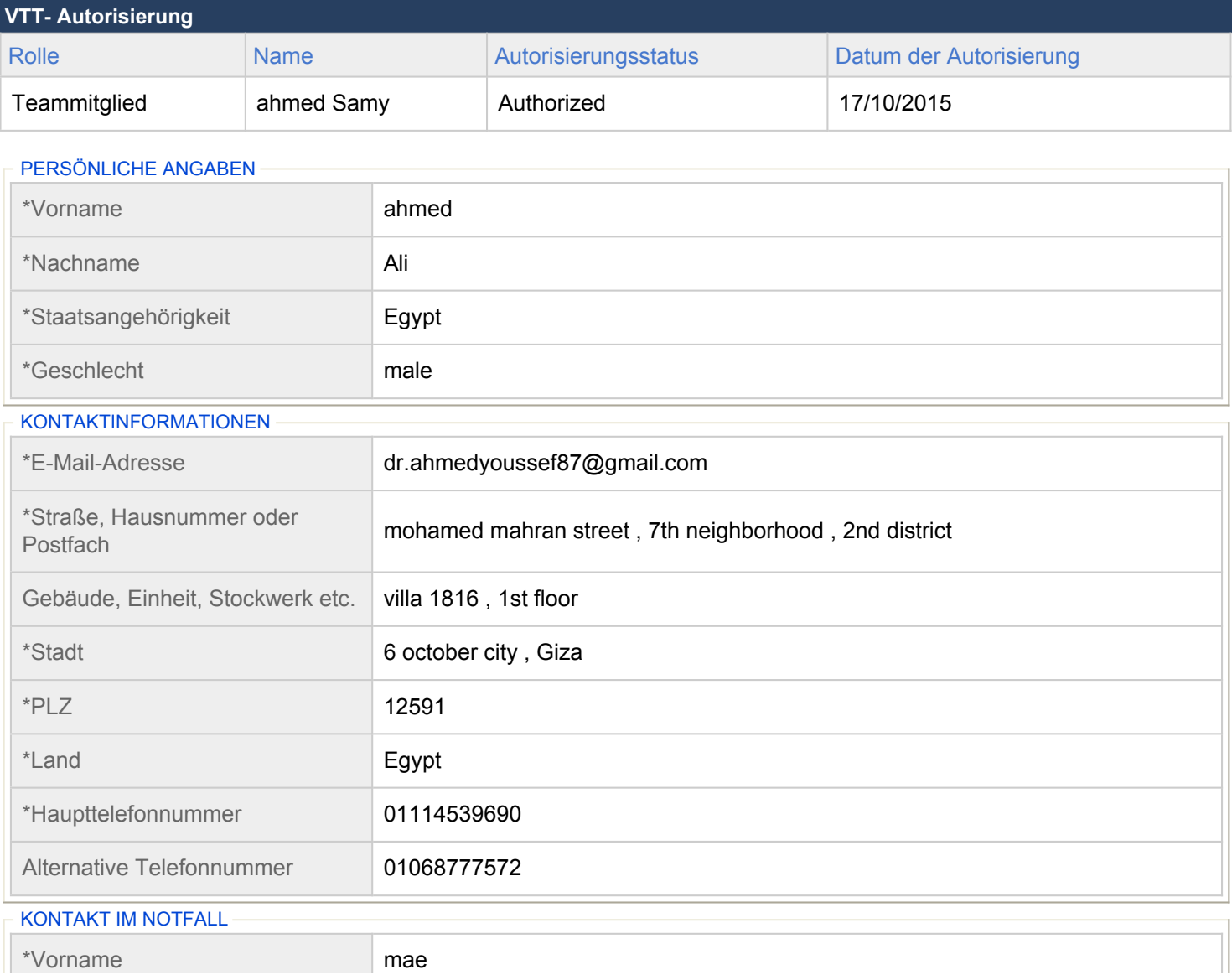

## Grant Titel - neonatal incubetors and VTT

## Grant-Status - In Bearbeitung

## Distriktnummer 1850 (Distrikt qualifiziert)

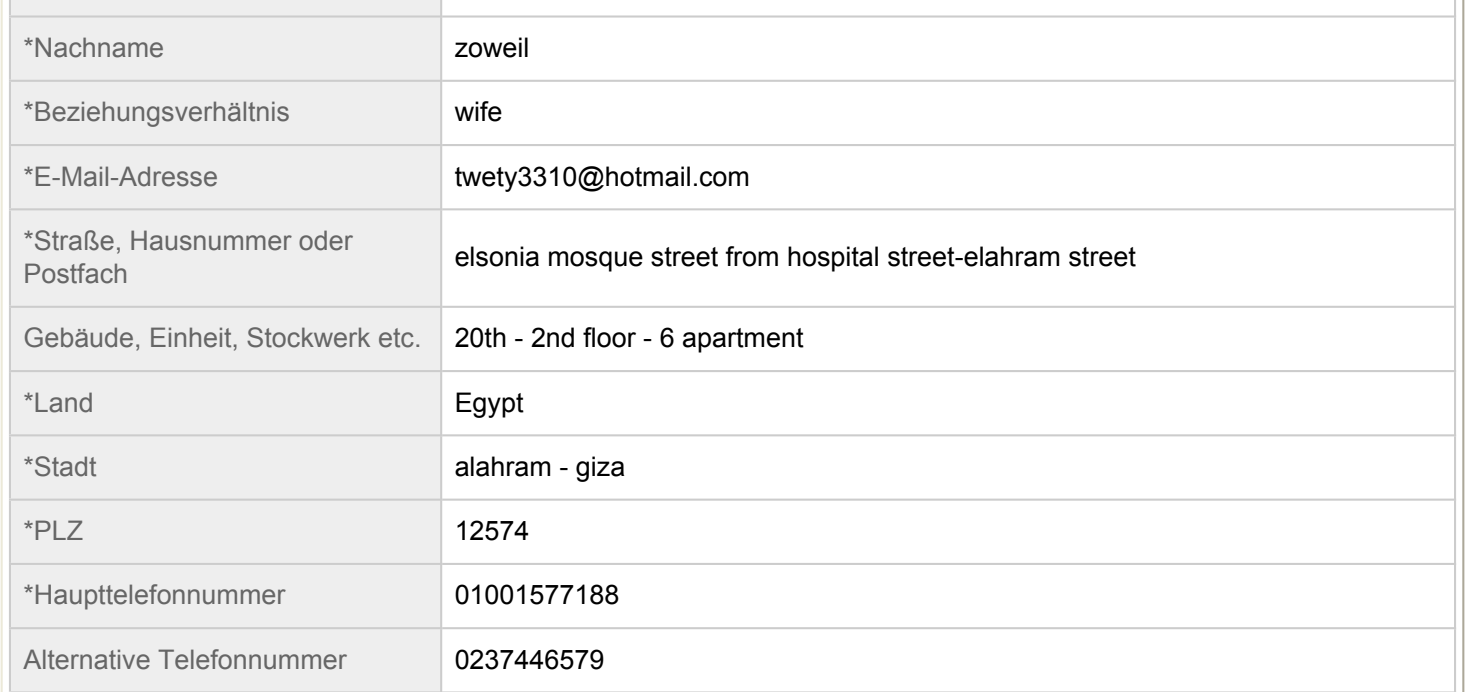

## **\*Wie tragen Ihre Ausbildung und Ihre Berufserfahrung zur Förderung des gewählten Schwerpunktbereichs bei?**

Master degree is in pediatric and child health - Ain shams university

4 years of clinical practice in maternal and child health

#### **\*Welche Rolle übernehmen Sie bei dem Training? Wie werden Sie teilnehmen?**

Qalified trainee, learns quickly

With ability to Work in a team, handle stress with high communication skills

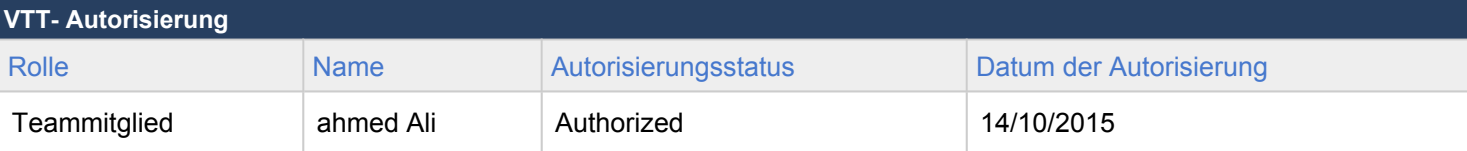

#### $\vdash$  PERSÖNLICHE ANGABEN

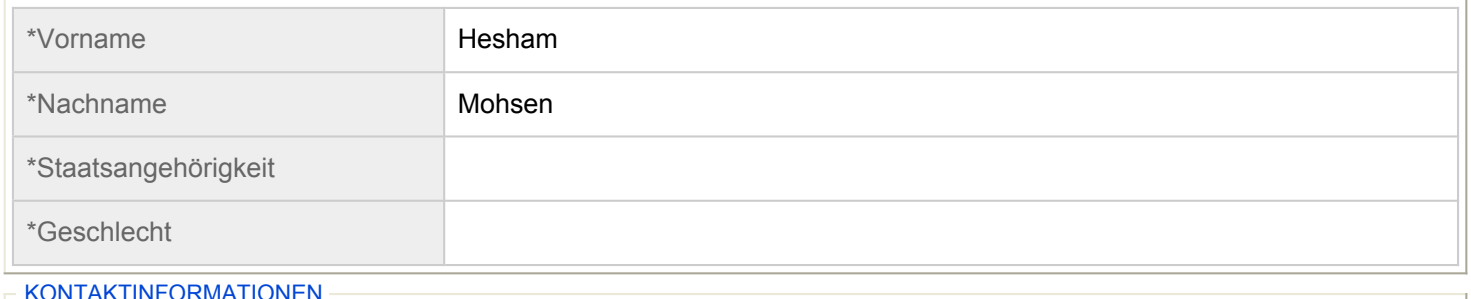

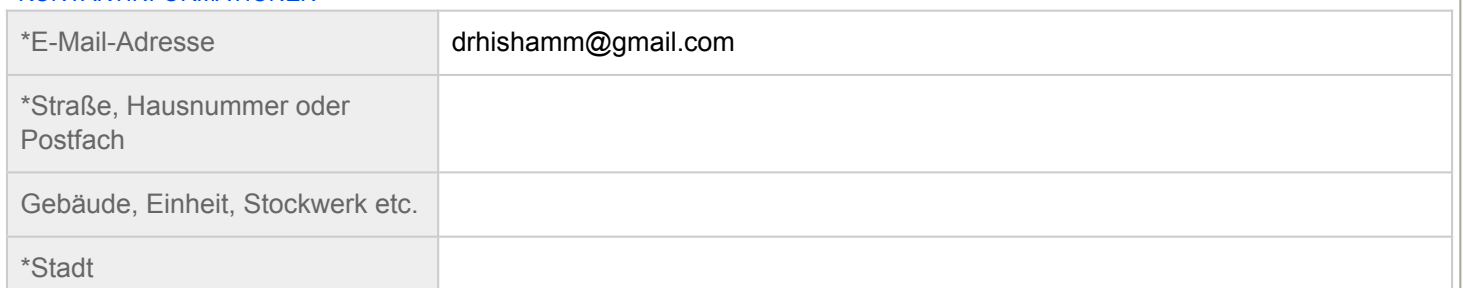

## **Grant Titel - neonatal incubetors and VTT**

## **Grant-Status - In Bearbeitung**

## Distriktnummer 1850 (Distrikt qualifiziert)

 $\sim$ 

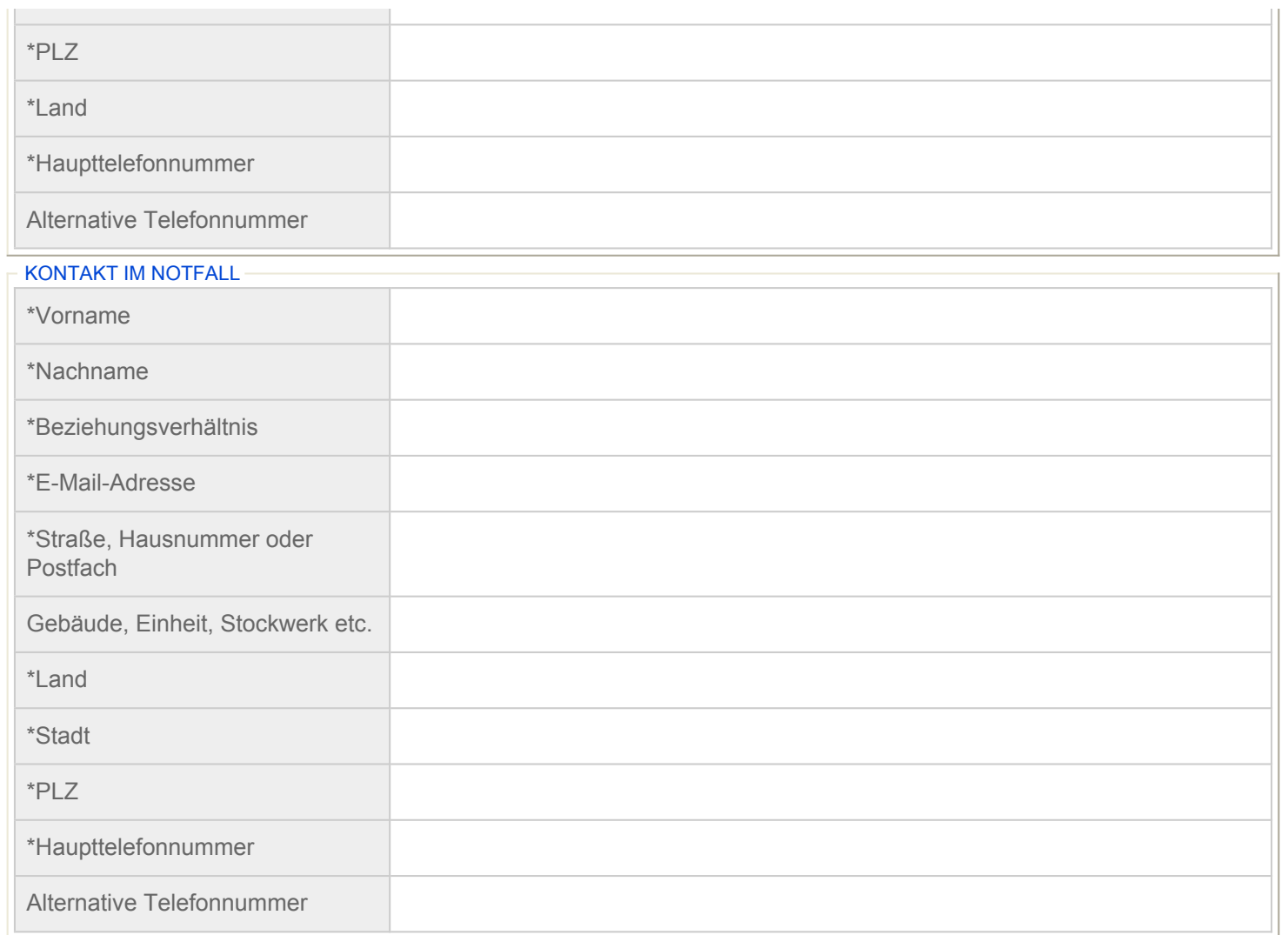

## \*Wie tragen Ihre Ausbildung und Ihre Berufserfahrung zur Förderung des gewählten Schwerpunktbereichs bei? \*Welche Rolle übernehmen Sie bei dem Training? Wie werden Sie teilnehmen?

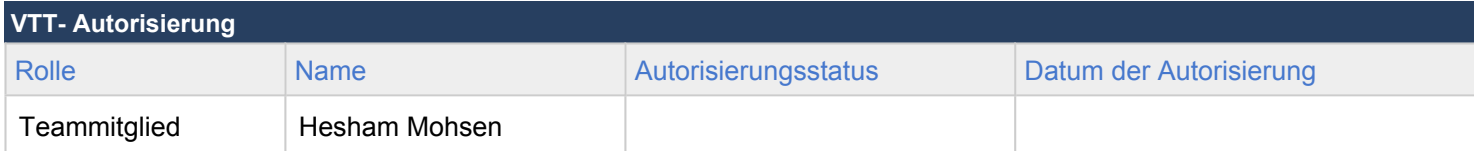

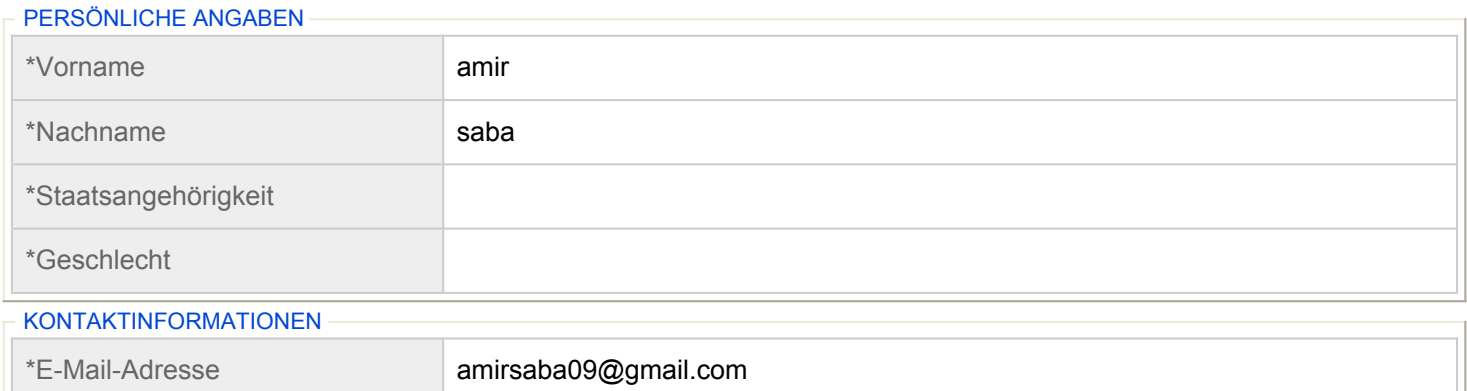

## **Grant Titel - neonatal incubetors and VTT**

## **Grant-Status - In Bearbeitung**

## Distriktnummer 1850 (Distrikt qualifiziert)

 $\sim$ 

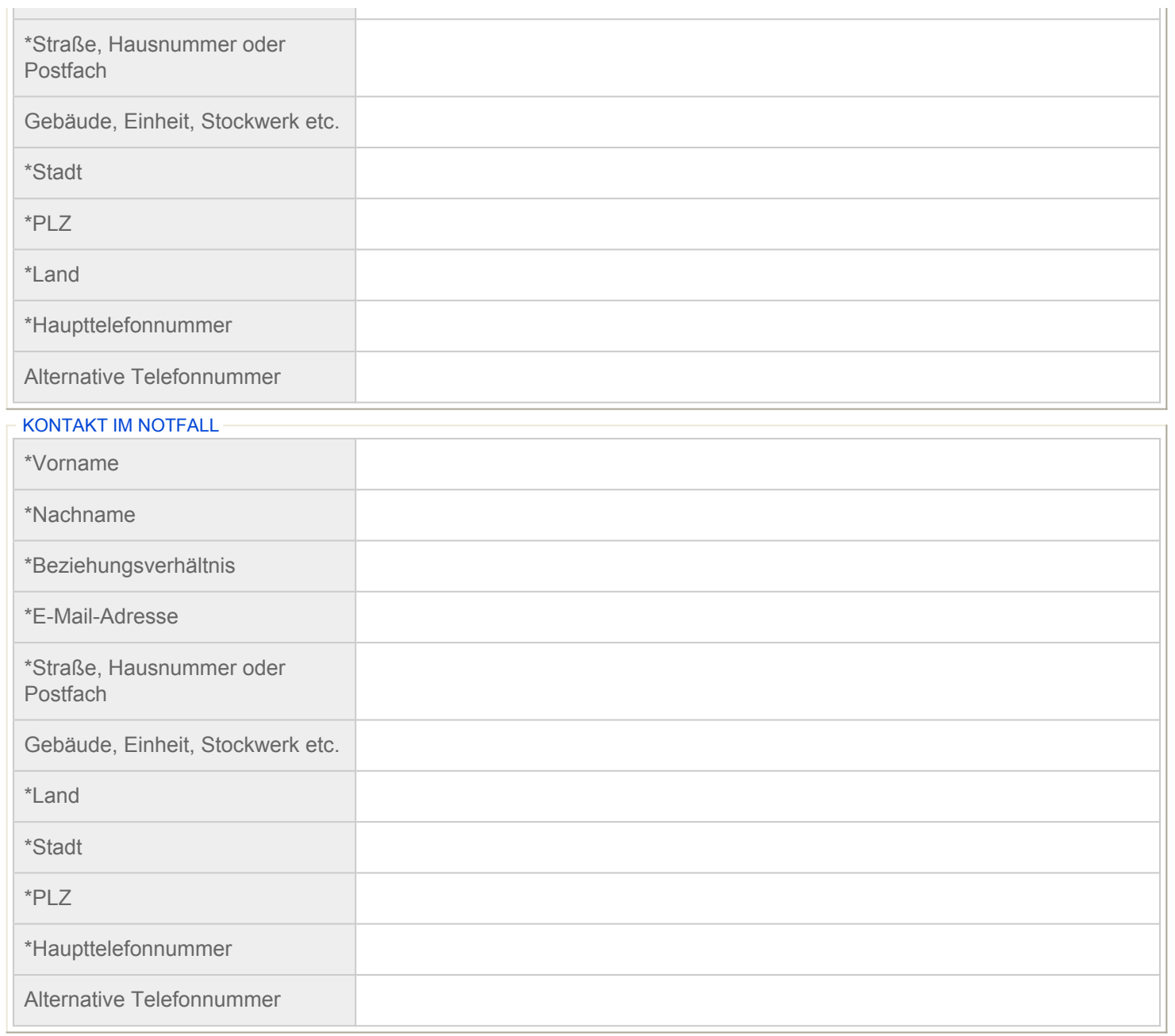

## \*Wie tragen Ihre Ausbildung und Ihre Berufserfahrung zur Förderung des gewählten Schwerpunktbereichs bei? \*Welche Rolle übernehmen Sie bei dem Training? Wie werden Sie teilnehmen?

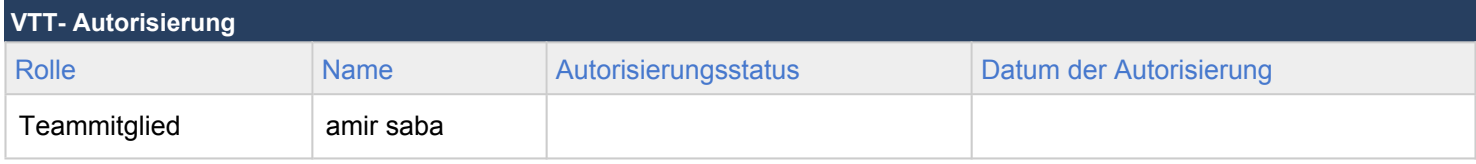